Eltima Serial Port Monitor Serial Number ((FREE))

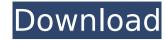

serial monitor is a professional and easy to use "serial sniffer", and serial host-to-host communication software that is most suitable for quick and easy testing. serial monitor is the best way to capture and save serial data. it can save any type of serial communications. while it is just as easy to monitor the serial port by hand, our software saves you time by automatically capturing your entire serial data. serial monitor is extremely fast, easy to use, and comes with free detailed manuals. the 677-byte serial port display file can be used to display file can be used to display data from most serial-connected devices. the serial port display file can be used with a serial (rs-232) port monitor (such as the baudline serial port monitor) or any software that will display serial data on screen, like our serial monitor that ships with this software. serial port is a way of communications between a computer and a device, such as a printer, modem, gps or a joystick. by connecting a serial port to your computer, you can communicate with virtually all kinds of devices, as long as the device is compatible with serial communications. serial port can be used for many purposes, from connecting to a printer for printing to sending data from a wireless device to your computer for analyzing. serial port monitor is capable of analyzing and recording data for later playback. the recorded data is represented in a table or dumped in a binary format. the latter allows you to search the recorded binary file and view it in the hexadecimal or string formats.

## **Eltima Serial Port Monitor Serial Number**

it's a powerful serial port monitoring tool, that lets you record, monitor and analyze incoming and outgoing serial data. with it, you can learn how various devices talk to each other and how your computer communicates over serial ports. the software can be used for either troubleshooting or testing your applications by monitoring and logging your serial port activity. eltima serial port activity. eltima serial port activity and analyze the serial data over com ports. the software can be used for troubleshooting or testing your applications by monitoring and logging your serial port activity and analyze the serial data over com ports. the software can be used for troubleshooting or testing your applications by monitoring and logging your serial port activity. eltima serial port monitor is a professional tool for monitoring and analyzing com port activity, including communication parameters, received and transmitted data, errors and events. advanced filtering, search and representation capabilities build a rich features list, which along with a user-friendly interface become its key advantages. Sec8ef588b

https://kalapor.com/kamasutra-sexual-positions-for-lovers-2013rar-link/ http://www.giffa.ru/who/link-download-diet-virus-bkav-2006-mien-phi/ http://jwbotanicals.com/discografia-sandro-giacobbe-\_\_top\_\_-download-torrent/ http://gametimereviews.com/?p=78170 https://magic-lamps.com/2022/11/21/xmind-8-pro-v3-7-6-with-fixed-crack/ https://www.designonline-deco.com/wp-content/uploads/2022/11/photoprint\_server\_pro\_50\_v2\_serial\_number.pdf http://balancin.click/wp-content/uploads/2022/11/File Scavenger 51 Crack Download LINK.pdf https://omidsoltani.ir/312082/x-force-keygen-hot-eye-candy-7.html https://shwethirikhit.com/2022/11/21/guddu-rangeela-in-hindi-720p-link-2/ https://www.answerwatcher.com/wp-content/uploads/2022/11/iphinike.pdf https://studiolight.nl/wp-content/uploads/2022/11/essheli.pdf https://earthoceanandairtravel.com/2022/11/21/crack-linplug-octopus-v1-3-3-win-macosx-incl-keygen-r2r-deepstatus-better/ https://thirdperspectivecapital.com/wp-content/uploads/2022/11/Duplicate File Finder Pro Full Version Free 11.pdf https://moronencaja.com/wp-content/uploads/2022/11/Descargar Aigua En Cistella Pdf.pdf https://compasscarrier.com/kunci-jawaban-auditing-dan-jasa-assurance-jilid-2-arens-64-2/ https://lutce.ru/wp-content/uploads/2022/11/madmapper\_version\_14\_2\_torrent.pdf https://www.coussinsdeco.com/download-autocad-2007-crack-keygen-new-free/ http://adomemorial.com/2022/11/21/autocom-2013-3-keygen-download-filehippo-verified\_/ https://l1.intimlobnia.ru/el-mundo-de-pica-pau-pdf-52-2/

https://indalienergy.com/wp-content/uploads/2022/11/HD Online Player seal offline job 2 download.pdf